**Photoshop 2022 (Version 23.2) Mem Patch License Key [32|64bit] [Updated]**

# [Download Setup + Crack](https://cinurl.com/2skzd5)

# **Photoshop 2022 (Version 23.2) Torrent Free (Final 2022)**

In this article, we explore the five basic steps that you need to know to get started working in Photoshop and learn the best practices of the program that will allow you to build your own library of images that you can share for business or pleasure. If you're just getting into Photoshop then this article might not be for you. However, if you're already using Photoshop, then you can use the techniques outlined in this article to speed up your workflow. The first thing to do to is to open a new document in Photoshop, whether this is a JPG or a PDF file. It's good to start off working with a basic document, so that you know what the basic controls and features of the program look like before you start applying the different techniques later. Caching and Preview Next, you need to check that your Photoshop document has the correct resolution and use the correct file types for your final export file. If you're using Google Chrome and have a 64 bit version of the browser you may need to save the file as a PDF. It's important to make sure that the resolution of your image is 960 pixels wide and 720 pixels high. When you load your image in the document you can preview it by going to the view menu and selecting Toolbox  $>$  Transparency or pressing Ctrl  $+1$  (Windows) or Cmd  $+1$  (Mac). You can also press Ctrl + 0 and go to the File menu and select Retouch > Image Size to view the dimensions of your document. You can see your dimensions by pressing  $Ctrl + 0$  again and clicking on the drop-down menu. You can then save this document into a different file format by going to File > Save As. To save your file to a standard JPEG format, press Ctrl + S or Cmd + S (Windows or Mac) and select JPEG from the Save As dialog box that appears. Previewing your image is very important for checking it for blemishes, tone, contrast and color. You can use the Eraser tool on the Toolbox to delete out blemishes, and use the Clone Stamp tool to fix misplaced objects or when you run out of the Eraser tool. The Clone Stamp tool changes color when it successfully fixes small problems. Basic Tools Next, it's time to load up your brushes and set your default workflow. On the Toolbox, click on the Brush tool (right click, or press Ctrl  $+$  B or Cmd  $+$  B on a Mac), and

### **Photoshop 2022 (Version 23.2) Crack + Download 2022 [New]**

5 Reasons to buy Adobe Photoshop Elements 1. It's fun to play with graphics. Photoshop Elements is an app designed for those of you who like to play with graphics. The app's interface is very visually pleasing and offers plenty of tools for transforming images, layers, frames and more. 2. It's simple to use. Photoshop Elements is a simple, robust app to use because all the basic editing tools are right on the desktop. Its interface is straightforward and easy to navigate. It is a great app to use for simple tasks such as creating frames, sharpening photos, and similar tasks. 3. It runs well on older computers. Photoshop Elements is available in both a 20-day trial and a subscription version for monthly or yearly. Either version is compatible with all Mac and Windows platforms, and the app supports most of the latest hardware. For instance, the new Mac Pro features support for 3D printing and other advancements in graphics workflows. However, it lacks some of the advanced or professional features offered in the software's counterpart, Photoshop. For the technically savvy and those interested in the advanced features, Adobe Photoshop remains the choice. 4. It's cheaper. Photoshop Elements is much cheaper than Photoshop. And the prices won't be changing anytime soon. Photoshop Elements is available for monthly or yearly subscription for \$79.99 and \$64.99, respectively. Photoshop costs \$500.00 at retail. In addition, Photoshop Elements has a free trial version which is available for up to 20 days. In all, Photoshop Elements is a great app for those who want a simple and affordable graphic editor with its fun features. 5. It works well on all Macs. All versions of Photoshop Elements come with Mac and Windows support. This means that it's compatible with all Mac and Windows machines that may be available at your office. So, while Photoshop Elements is an excellent alternative to Photoshop, you may need Photoshop if you have a Mac computer. However, you can get started with Photoshop Elements and transfer all of your Photoshop files and settings over. Best Free Alternatives to Photoshop Elements 1. Gimp The Free and Open Source Graphics Editor, Gimp, is an excellent replacement for Photoshop Elements. It's

been used to create professional-quality images since 1994. Gimp's main aim is to provide all the tools that professional designers require for 388ed7b0c7

## **Photoshop 2022 (Version 23.2) Crack+ License Code & Keygen**

Q: What is the probability of at least one of three normal distributions overlapping a given range? Imagine I have three normal distributions  $X \sim N(m_1,\sigma_1)$ , X \sim N(m\_2,\sigma\_2), X \sim N(m\_3,\sigma\_3)\$, where I set the means to \$m\_1=20, m\_2=30, m\_3=40\$, as well as the variances to  $\sigma$  isigma  $1=5$ , \sigma  $2=10$ , \sigma  $3=15$ \$. I want to calculate the probability that at least one of them overlaps a given range, say  $\frac{\text{Re}}{R} = (-10,10)$ \$. My first instinct would be to write the joint distribution, which is a Gaussian, so I would have

 $$P(\text{R},\text{R})=\frac{1}{2\sqrt{\pi}\sigma_1\sigma_2\sigma_3}$ 

-(m\_1-m\_2)^2/(2\sigma\_1^2)}e^{ -(m\_2-m\_3)^2/(2\sigma\_2^2)}e^{

 $-$ (m\_3-m\_1)^2/(2\sigma\_3^2)}\$. However I'm having a really hard time computing this since I'm not sure what it is I want. Obviously the product of the three terms is a Gaussian with mean 20, but what I'm missing is how it relates to the three variances. Is there a way to simplify this into a single expression that I can compare with a figure? A:  $\$ P(\text{R})=\int\_{R} \int\_\mathbb{R} f\_X(x) f Y(y) f Z(z) \, dz\,dy\,dx=\int \mathbb{R} \int R \frac{1}{(2\pi)^2}e^{ -(x-y)^2/2}e^{ -(z-x)^2/2}  $e^{\Lambda}$  -(z-y)^2/2} \, dz\,dy\,dx \$\$ When it comes to \$f {X,Y,

#### **What's New in the?**

Offering a single-level editing system, Photoshop has depth in its organization, which allow it to be used in creative ways for as many projects as you need. There is a significant variety of tools and other features available within Photoshop. There are tools that allow you to edit even photos taken in RAW format, though advanced users should know the advantages of working with a RAW file. Adobe Photoshop Image Editing Tips Accelerating your workflow Photo editing is a simple process. The majority of tools enable users to make one or two simple changes. You then view the result of those edits and judge whether or not the edits work. This is called the "crash" stage. Once you have determined that the edits worked, you then save the image. When saving the image, it is important to save it in one of two formats. Either JPEG or TIFF is fine; however, the JPEG format is preferable because it saves more detail and is usually smaller in file size. There are a number of reasons why JPEG is preferable over TIFF. If you are working with a small amount of information, JPEG results in file sizes that are smaller. Additionally, it reduces time and the risk of losing information. When saving your images as JPEG, you can also choose to reduce the quality. There are two qualities to choose from. The first is Image Quality. The lower quality is better for saving a file size, but loses the quality of the image. The second quality is Image Compression. The higher quality allows for lossless compression, and this results in smaller file sizes. You should choose the quality that provides the best result for your needs. Tip: Use this feature to reduce file size and retain quality. Select one or both levels above. Faster workflow One of the biggest drawbacks of using the default "Save for Web" option is that it saves files in the.jpg format. JPEGs have limited color depth, and can result in reduced image quality if used for photographs. This is one of the reasons why using the program's Save For Web feature can significantly slow down your workflow. To speed up workflow, you can use the Save For Web feature to save images in the.tiff or.psd file formats. Saving images in one of these formats will ensure that the original image is saved and retained. The.tiff format is even more versatile than JPEG, as it enables images to retain their full

# **System Requirements:**

An Intel i3-2120 CPU or greater with dual CPU cores, or an AMD Phenom II x4 CPU or greater with quad CPU cores 8GB of RAM (DDR3) Windows 7 SP1, Windows 8.1, Windows 10 NVIDIA GeForce GTX 560 or AMD Radeon HD 7970 or greater graphics card with 256MB or greater of video memory DirectX 11 or greater graphics card driver (not required for Windows 8.1 or Windows 10) Broadcast yourself to Twitch from your PC Other Requirements:

Related links:

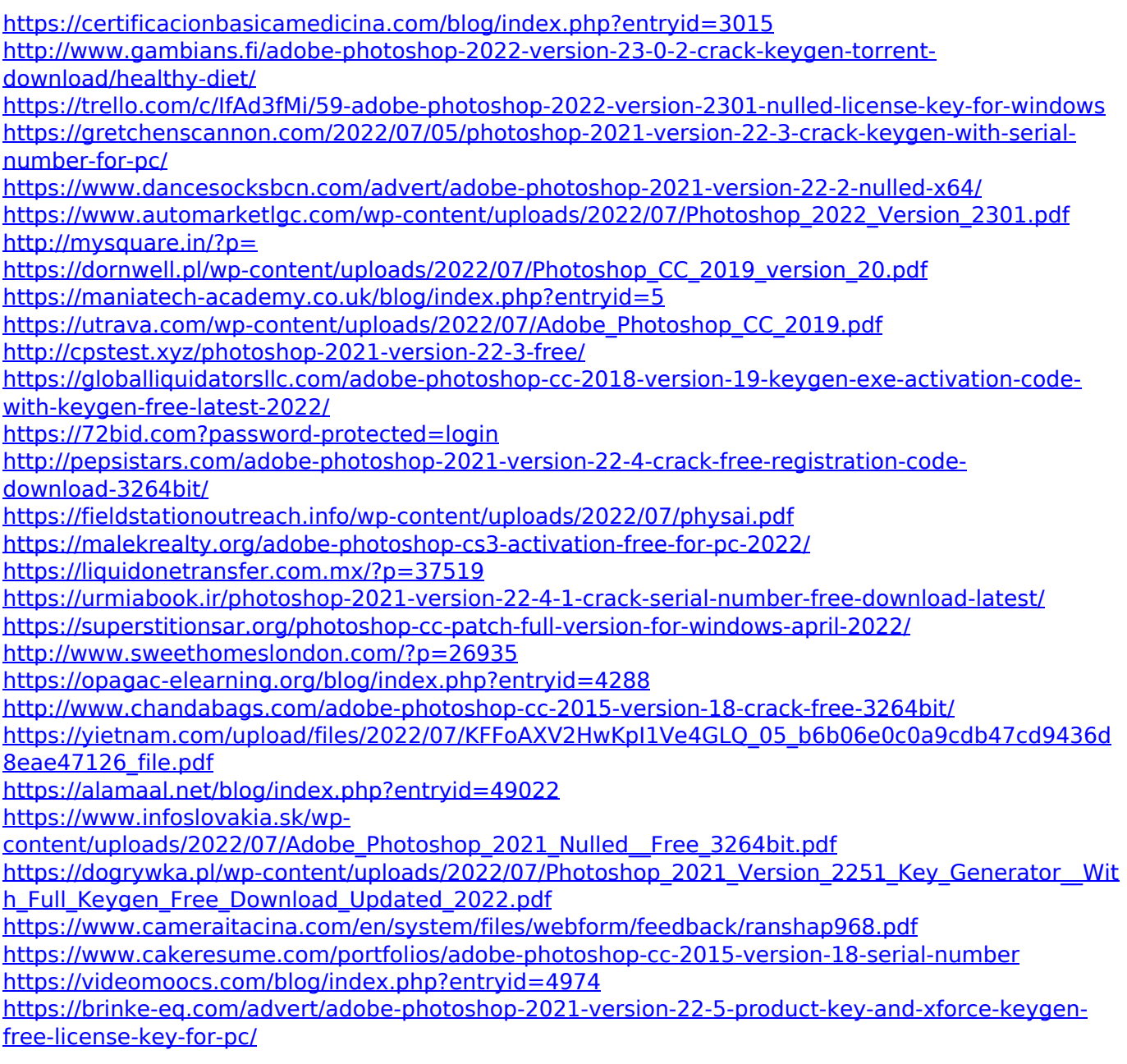